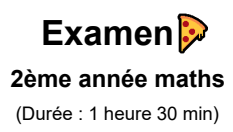

## **Exercice 1 :**

Quels sont les résultats des commandes suivantes?

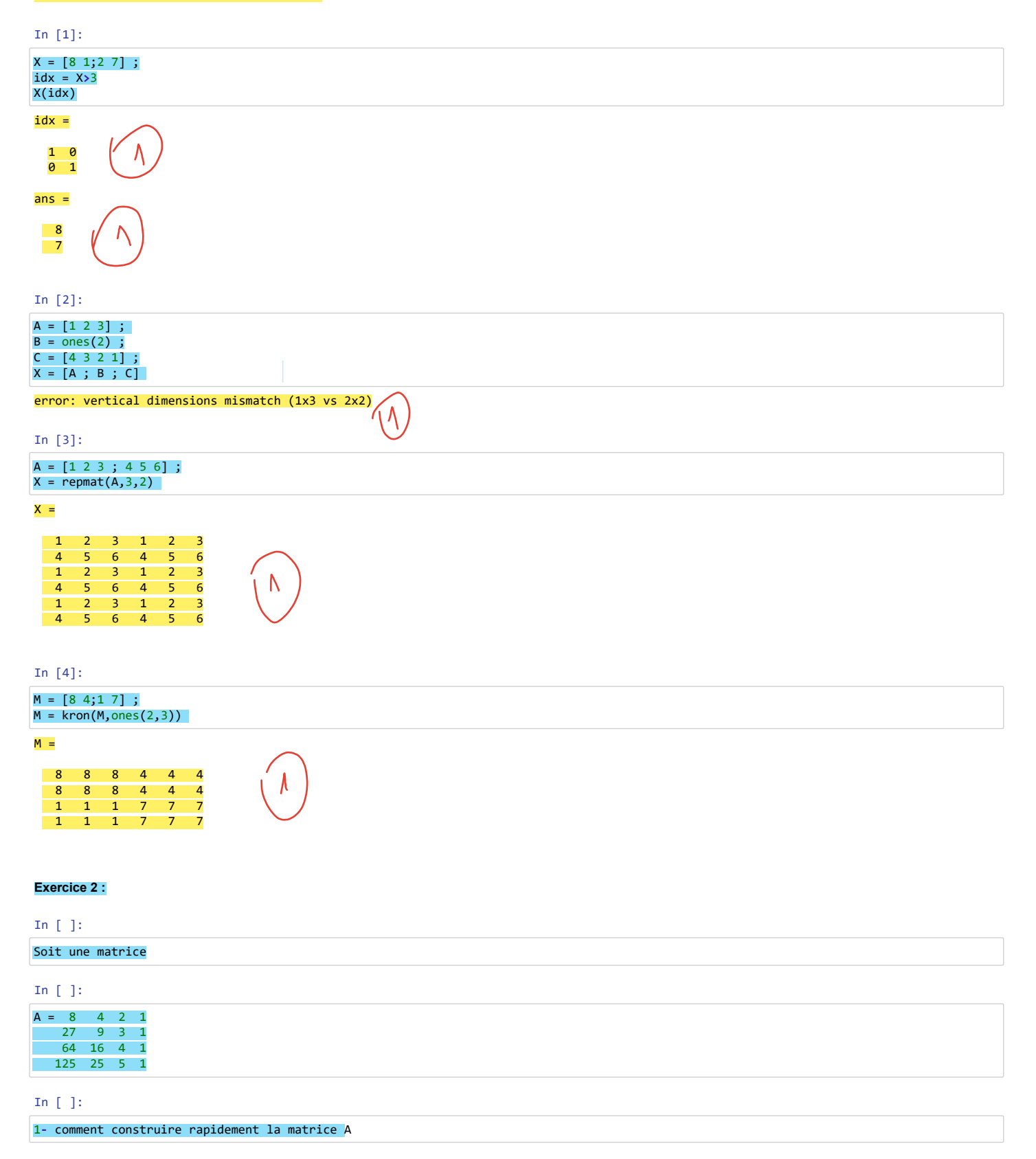

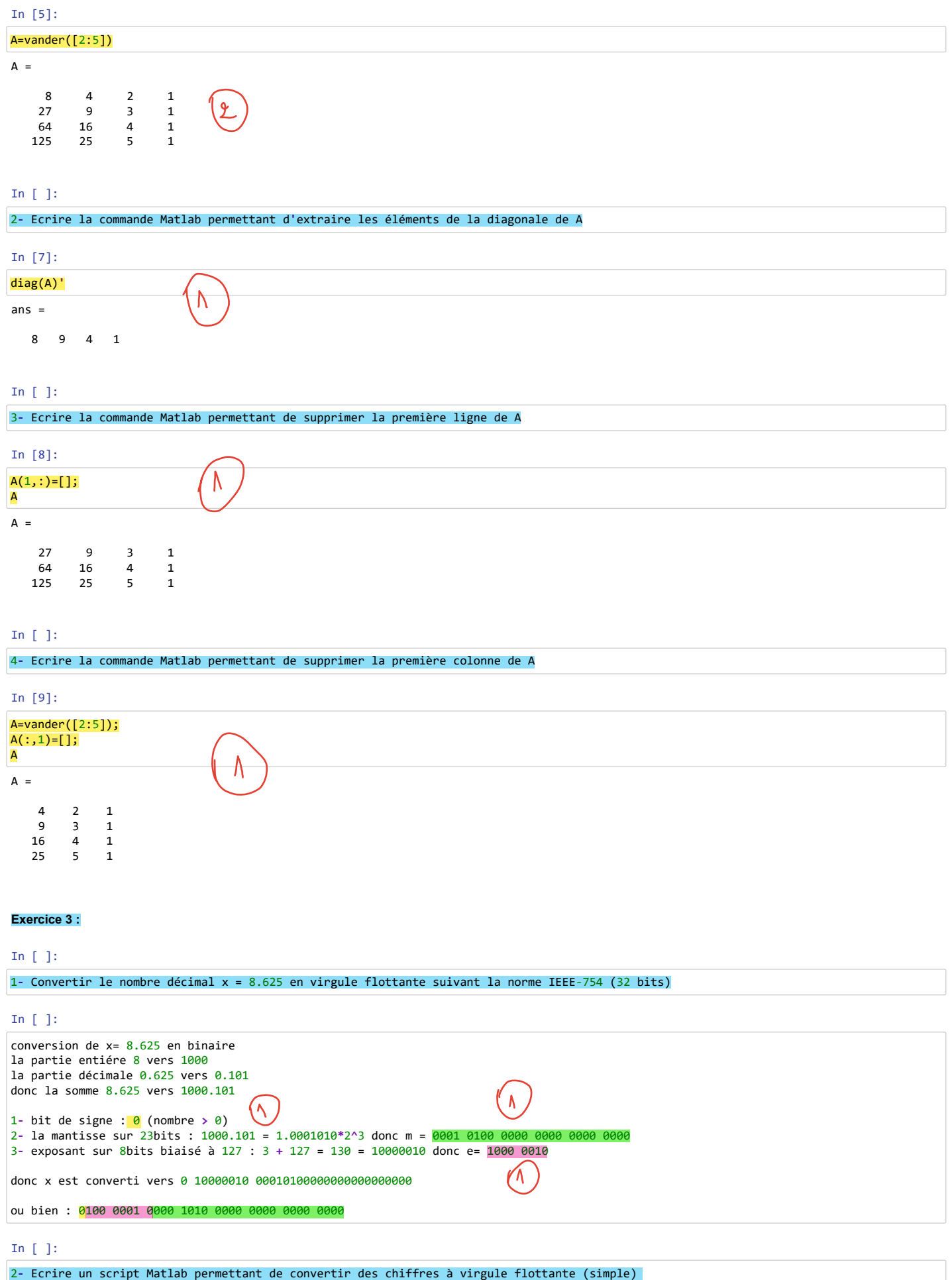

en binaire selon la norme IEEE-754.

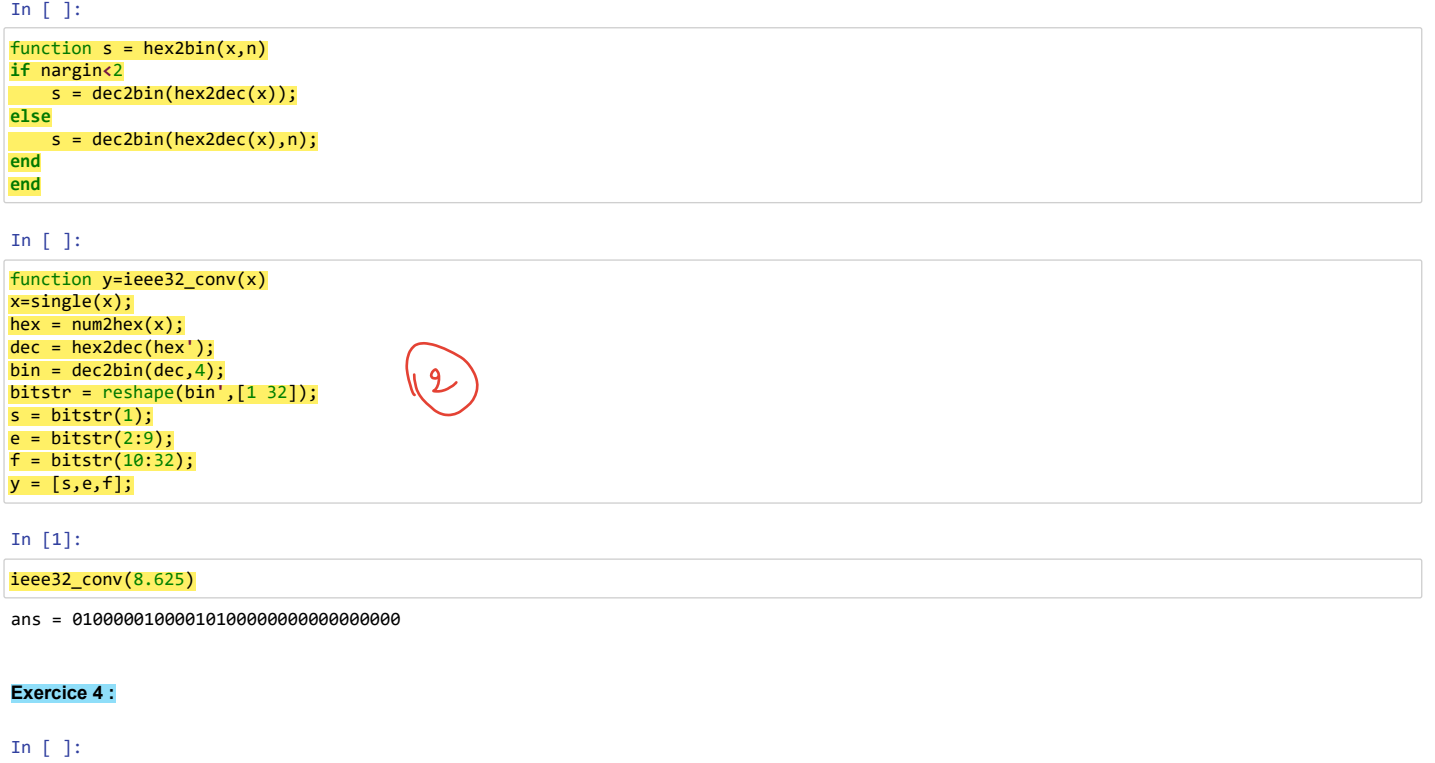

1**-** Ecrire un script Matlab permettant de tracer le graphe de la fonction suivante (n**'**utilisant aucue boucle : **for**, **while**,...) :

 $f(x) = \{$  $\sqrt{2}$  $\binom{3}{3}$  $\begin{smallmatrix} \end{smallmatrix}$ L.  $2x - 1$  si  $x > 0$ 1 si  $x = 0$  $3x + 1$  si  $x < 0$ 

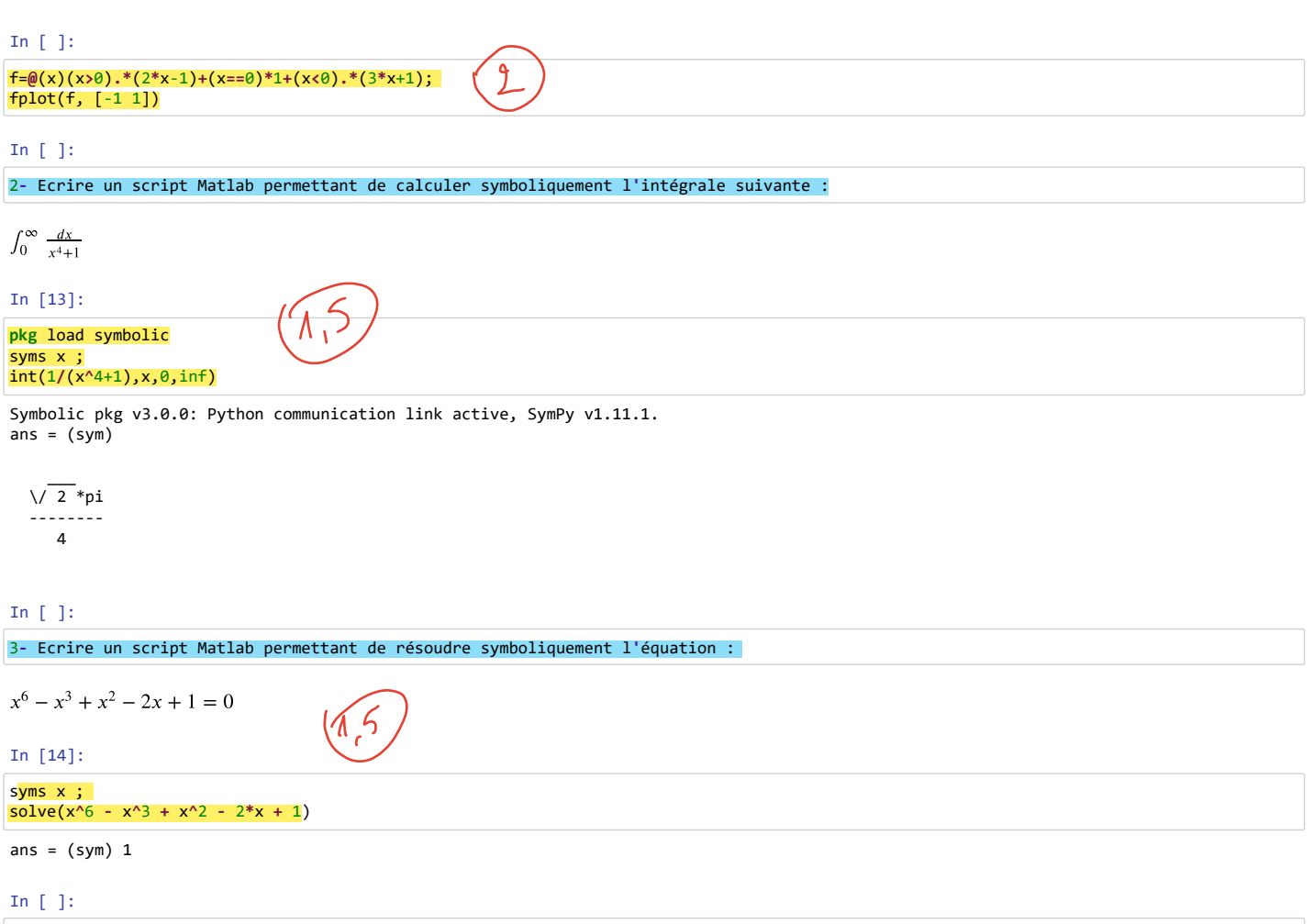